## User Flow 2

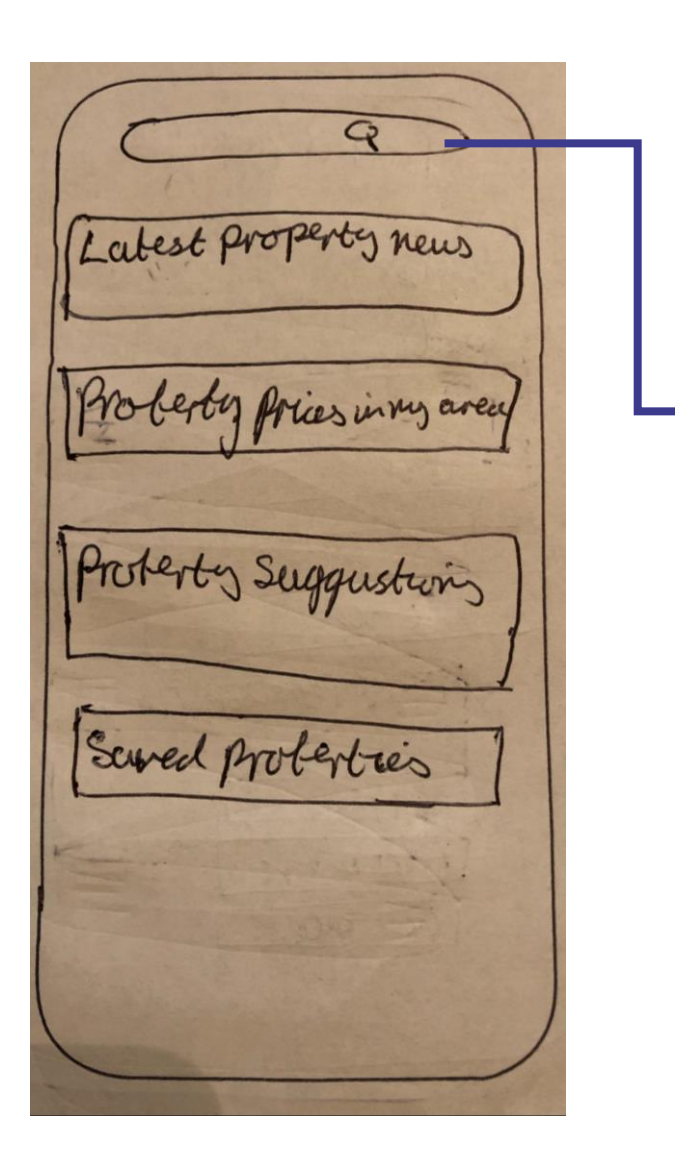

I nant to... Rent  $15u$ tocation  $\mathbf{Q}$ Batham Radius 2 miles Property Type (Hense) (Burgalow) Flat Price Range<br>C250,000-C50000 Bedrerous  $1 - 3$ Seerch

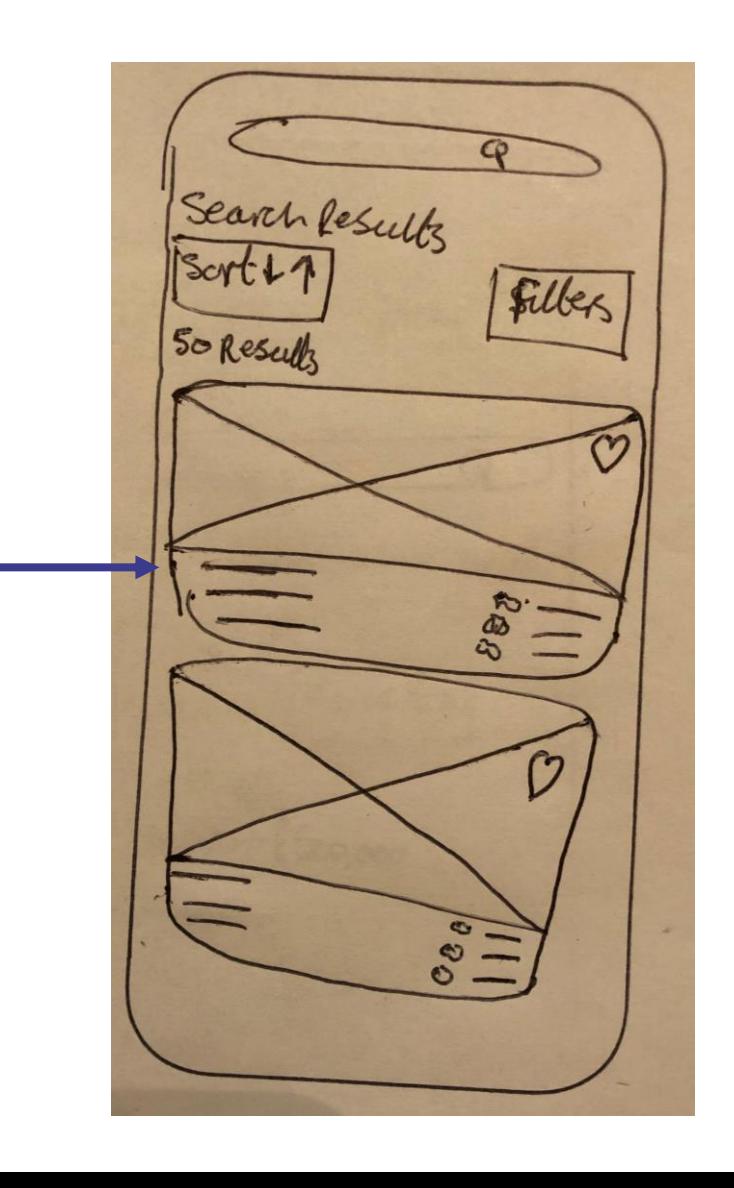

## User Flow 3

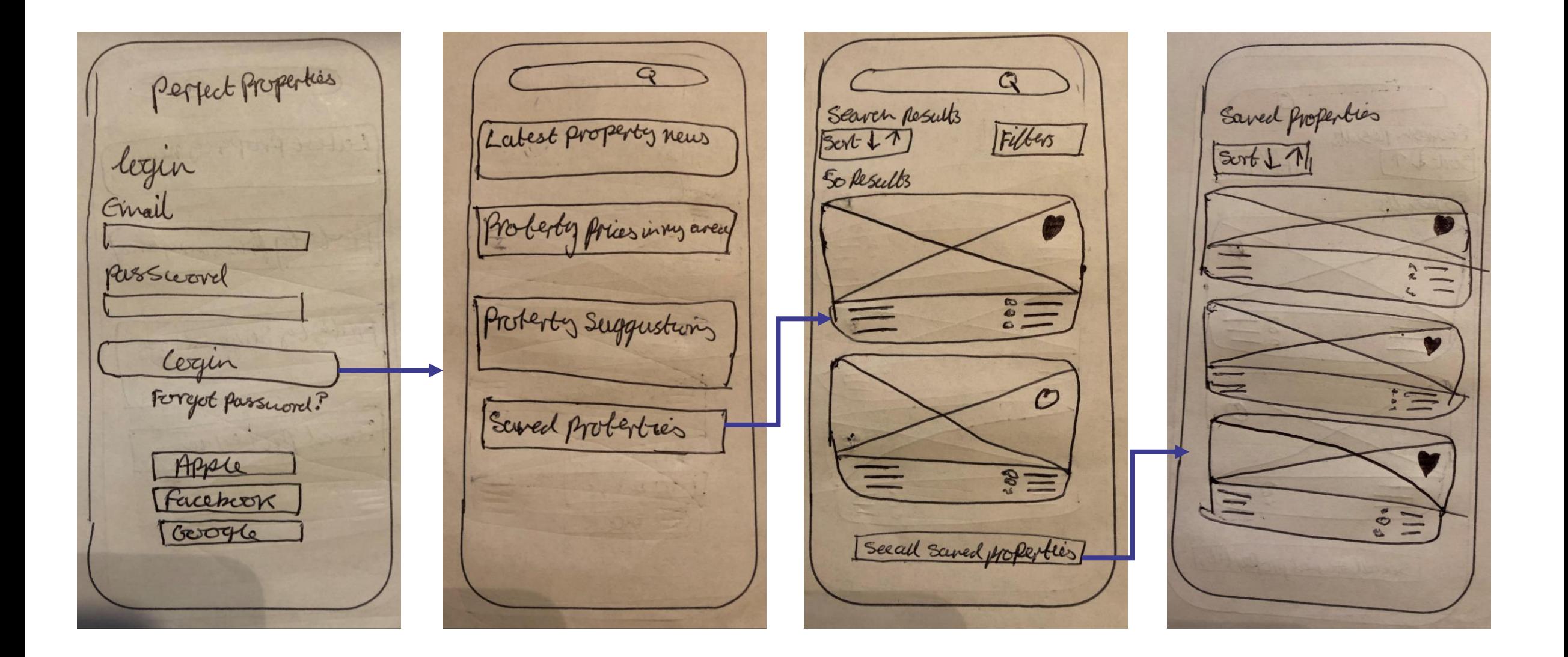